## Systemy komputerowe

Lista zadań nr 2

Na zajęcia 8 – 11 marca 2019

**Zadanie 1.** Załóżmy, że zmienne x, f i d są odpowiednio typów int, float i double. Ich wartości są dowolne, ale f i d nie mogą równać się +∞, −∞ lub *NaN*. Czy każde z poniższych wyrażeń zostanie obliczone do prawdy? Jeśli nie to podaj wartości zmiennych, dla których wyrażenie zostanie obliczone do fałszu.

1.  $x == (int32_t)(double) x$ 2.  $x = (int32_t)(float) x$ 3.  $d = (double)(float) d$ 4.  $f = (float)(double) f$ 5.  $f == -(-f)$ 6. 1.0 / 2 == 1 / 2.0 7.  $d * d > = 0.0$ 8.  $(f + d) - f == d$ 

**Zadanie 2.** Poniżej podano wartości typu int64\_t leżące pod wskazanymi adresami i w rejestrach:

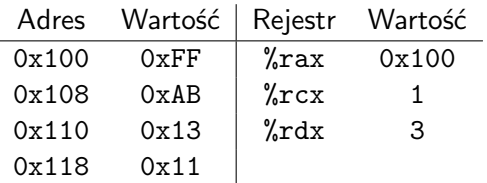

Oblicz wartość poniższych operandów:

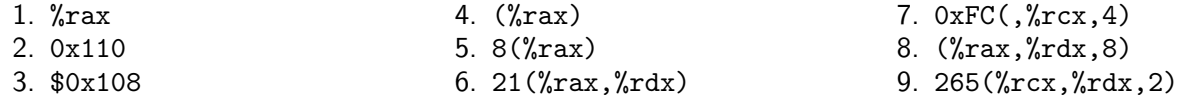

**Zadanie 3.** Każdą z poniższych instrukcji wykonujemy w stanie maszyny opisanym tabelką z zadania 1. Wskaż miejsce, w którym zostanie umieszczony wynik działania instrukcji, oraz obliczoną wartość.

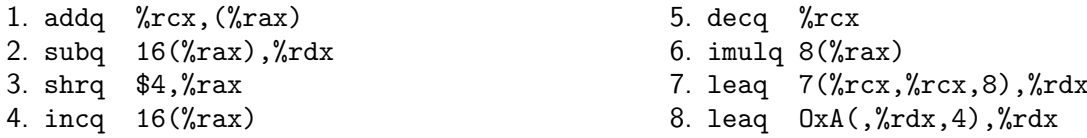

**Zadanie 4.** Dla każdej z poniższych instrukcji wyznacz odpowiedni sufiks (tj. b, w, l lub q) na podstawie rozmiarów operandów:

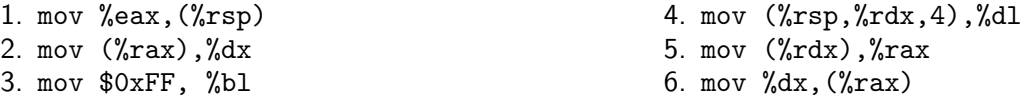

**Zadanie 5.** Które z poniższych linii generuje komunikat błędu asemblera i dlaczego?

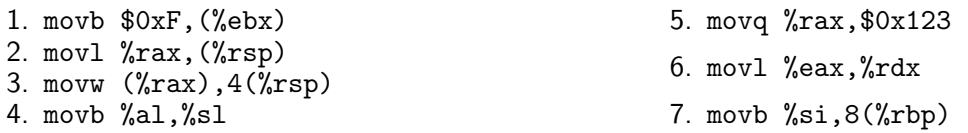

**Zadanie 6.** Rejestry %rax i %rcx przechowują odpowiednio wartości x i y. Podaj wyrażenie, które będzie opisywać zawartość rejestru %rdx po wykonaniu każdej z poniższych instrukcji:

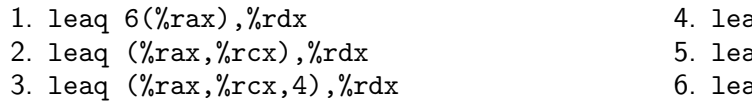

- 4. leaq 7(%rax,%rax,8),%rdx
- $log \; 0xA($ ,  $\gamma$ rcx, 4),  $\gamma$ rdx
- aq 9(%rax,%rcx,2),%rdx

**Zadanie 7.** Zastąp instrukcję subq %rsi, %rdi równoważnym ciągiem instrukcji bez jawnego użycia operacji odejmowania. Można używać dowolnych innych instrukcji i rejestrów.

**Zadanie 8.** Kompilator przetłumaczył funkcję o sygnaturze «uint64\_t compute(int64\_t x, int64\_t y)» na następujący kod asemblerowy.

compute:

```
leaq (%rdi,%rsi), %rax
movq %rax, %rdx
sarq $31, %rdx
xorq %rdx, %rax
subq %rdx, %rax
ret
```
Argumenty «x» i «y» zostały przekazane funkcji «compute» odpowiednio przez rejestry %rdi i %rsi, a wynik został zwrócony przez instrukcję ret w rejestrze %rax. Jaką wartość oblicza ta funkcja? **Wskazówka** To, że sarq jest instrukcją przesunięcia arytmetycznego a nie logicznego jest w tym zadaniu istotne.

**Zadanie 9.** Rozwiąż poprzednie zadanie dla funkcji «int16\_t compute2(int8\_t m, int8\_t s)». Jak poprzednio, pierwszy argument został przekazany w rejestrze %rdi, drugi w %rsi a wartość zwracana jest w %rax. Funkcja operuje na 8-, 16-, 32 i 64-bitowych rejestrach, a zwraca wynik w rejestrze 64-bitowym. Wyjaśnij, jak poszczególne wiersze kodu zmieniają starsze bajty rejestrów, których młodszymi bajtami są ich operandy.

compute2:

movsbw %dil, %di movl %edi, %edx sall \$4, %edx subl %edi, %edx leal  $0($ ,  $\frac{1}{x}dx$ , 4),  $\frac{1}{x}e$ ax movsbw %sil, %si addl %esi, %eax ret

**Zadanie 10 (\*).** Wynik mnożenia dwóch w-bitowych słów obcięty do w młodszych bitów jest taki sam dla argumentów ze znakiem jak i bez znaku. Mimo to procesory x86 mają osobne instrukcje imul i mul zdefiniowane jako odpowiednio "mnożenie liczb ze znakiem" i "bez znaku". Kompilator GCC przetłumaczy jednak obydwa przypadki do instrukcji imul. Dlaczego?

**Wskazówka** <https://stackoverflow.com/questions/36000519/gcc-and-the-multiply-instruction>